# **Executive IT Insider**

**...The Exclusive Edge to Today's Technology**

Published and Distributed by Southern New England Computer Services

# *Inside This Issue…*

**IT Free Fall—Successful Launch! ...Page 1**

**Technology Spotlight: "Ring— The Video Doorbell"...Page 2**

**Virtualization: Fact or Fiction? ...Page 2**

**Referral Station—Earn FREE Gifts….Page 3**

**An Easier and More Secure Facebook?….Page 3**

**Kickin' Back…...Page 4**

**Extending Your Browsing Privacy....Page 4**

**Expert of the Month...Page 4**

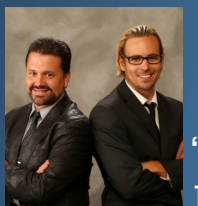

**A Word From the Owners**

"On November 12th, we will be at-

tending the eMyth workshop in Smithfield, RI hosted by Jim Crisafulli. We encourage any of our business clients that are interested in joining us to visit www.snecsllc.com/emyth and be our guest for **FREE**! Seats are limited so first come, first serve. See you there!" - Paul Riendeau & Nick Bernfeld

# **IT Free Fall—Successful Launch!**

On October 29th, we launched "**IT Free Fall**" at Symposium Books in East Greenwich. We were excited to see everyone that showed up and would like to thank everyone that was a part of it including **WADK** and **WBLQ** for interview ing us on their shows, **Symposium Books** for hosting our event, everyone that stopped in to see us to be a part of it all

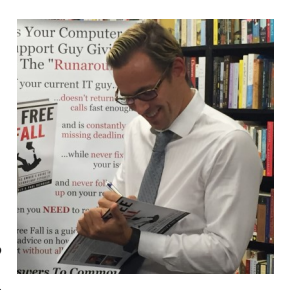

**ISSUE 6**

**VOL. 1**

**NOV 2015**

and of course, everyone at **Big Brother, Big Sisters of the Ocean State** who benefited from all the proceeds of the launch!

We are proud to have hosted the most successful book launch that Symposium Books has ever had.

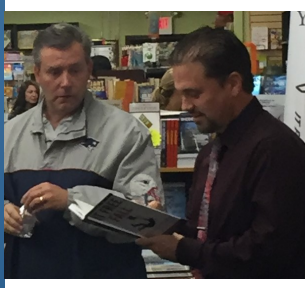

"BBBSOS is so fortunate to have amazing friends and community partners like Paul and Nick, "said Katje Afonseca, Director of Development at BBBSOS. "When Paul and Nick approached us about being the benefactors of the book's proceeds we were beyond thrilled!" continued Afonseca.

Everyone that attended was able to get their book signed for free and participate in the activities including the raffle for the Microsoft Surface Pro 3! Here we would like to congratulate **Jerry Santa Maria**  for being the lucky winner!

Overall, the launch was a huge success and we would not have been able to do it without the support of all our wonderful clients, friends and family.

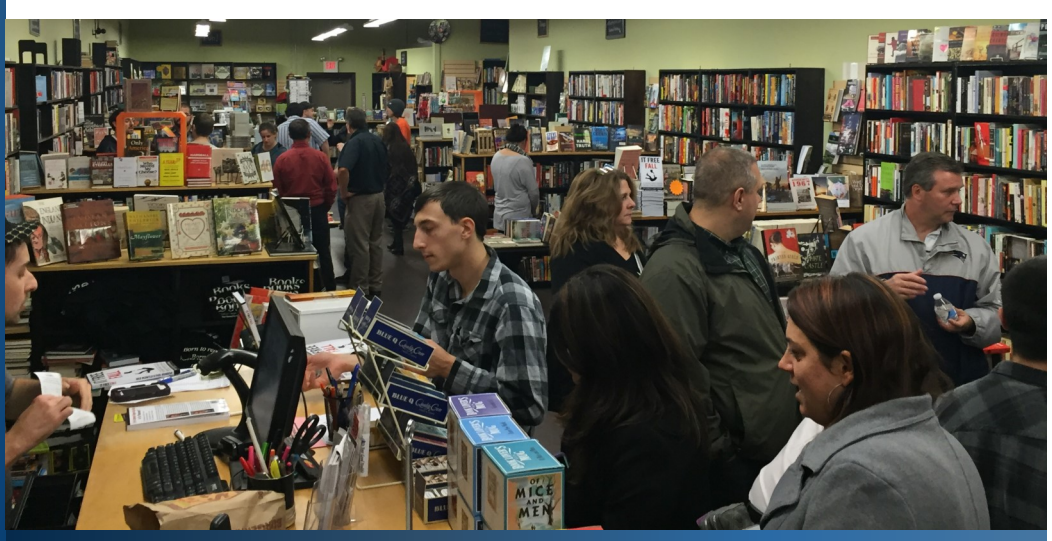

To read or share the digital copy of our newsletter, visit: www.snecsllc.com/newsletter

#### **Technology Spotlight**

# **Ring—The Video Doorbell**

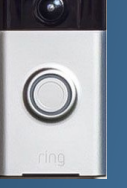

This month's spotlight is on a nifty little gadget that makes answering the door a whole lot safer and easier. Ring—The Video Doorbell is the doorbell of the 21st century.

What does it do? It is a WiFi connected motion sensor camera with two way communication capabilities that syncs directly to your smartphone or tablet.

With Ring, your smartphone will receive the doorbell ring and you can SEE and TALK to whoever is at your door via your phone. Now, you can tell them to wait for you to get to the door. Never miss a visitor again!

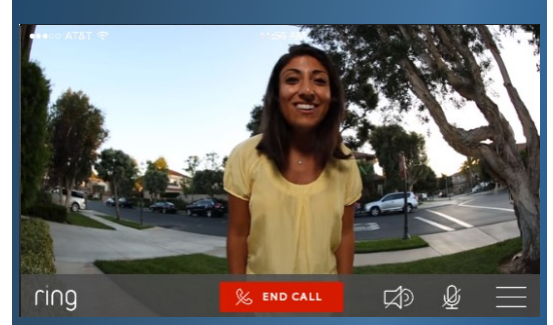

You can also use it's motion sensor to see (and record) who comes near (or into) your home at all times. You can be out at dinner and someone rings your bell. You can see and answer the person in real time as if you are on the other side of the door. This will repel thieves who think the house is empty and ready for a quick break-in.

You can even playback answered rings and motion alert videos on your phone.

If you are interested, you can check out all of Ring's features at www.ring.com.

# **Virtualization: Fact or Fiction?**

Technology solutions are pretty straightforward, but others, like virtualization, can be more complex. You've probably heard of the benefits of virtualization by now, but might still have concerns. Let's take a look and separate the facts from fiction when it comes to virtualization.

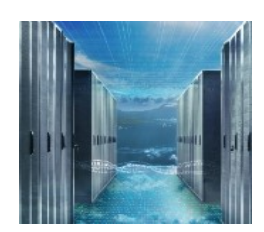

#### *All virtualization is the same*

FICTION – All virtualization is not the same. You will need to discuss with your IT support the aspects of your business you want to virtualize, in order to see what works best for you. There are many different scenarios, and you need to find the one that works best for your business.

#### *You can keep your current hardware/software/applications*

FACT – Just because you virtualize one or more aspects of your IT doesn't mean you will lose access to your current hardware, software or applications. As with anything, there are a few exceptions to this, but this is generally the case.

#### *Technology flexibility is increased*

FACT – Arguably the biggest benefit of virtualization is the flexibility you will have to put up and take down new workstations as demand dictates. This can create a problem for businesses, as often times they end up with a server capacity

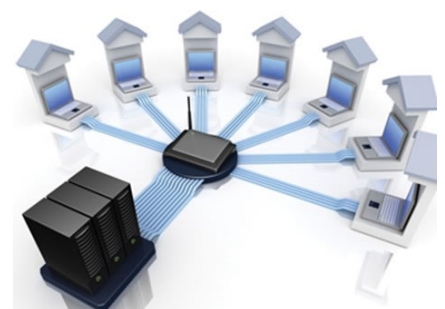

that isn't large enough to handle the peak season. This is why when you purchase a server, you want to anticipate business growth and your future needs.

#### *Managing IT is easier*

FICTION – You still need a dedicated IT support team whether you use any virtualization or not. Like every other aspect of IT, virtualized equipment must be maintained and looked after accordingly. If not, it can fail.

#### *Virtualization will save you money*

FACT and FICTION – Virtualization can save you money depending on what you use it for. You should perform a cost-benefit analysis before switching over to virtualized desktops. Also, your server may need to be upgraded for hardware performance or additional software licenses may need to be purchased for more users/workstations.

At the end of the day, virtualization is complex, and its benefits will vary between businesses. The positives can be quite exceptional under the right conditions, but this solution is not right for everybody.

# Referral Station

### **How you can earn FREE gifts with our Referral Plan!**

Do you like FREE things? Of course you do! How do you get free things? It's simple, easy and rewarding. Here's what you do:

If you have a friend or colleague that is a business owner and is looking for top notch IT support, refer them to us.

To start, visit our website below: **www.snecsllc.com/referral/** 

Once there, just fill out the required fields like your name, their name and contact info and submit. That's it!

If they take us up on our offer of a **FREE** network evaluation, **you** will receive a **\$25 Amazon gift card**.

If they become a fellow Office Solutions member like yourself, you will receive a **FREE Tablet**: The Asus MeMO Pad!

That's it! We are looking to serve more clients like yourself. You have the most dedicated IT team around, why not share us with your friends and family?

#### **Steps for Free Gifts:**

**Visit:** www.snecsllc.com/referral/

**Fill out** the info and submit.

If your referral schedules a FREE evaluation, you get a FREE \$25 gift!

If your referral joins Office Solutions, you get a FREE Tablet!

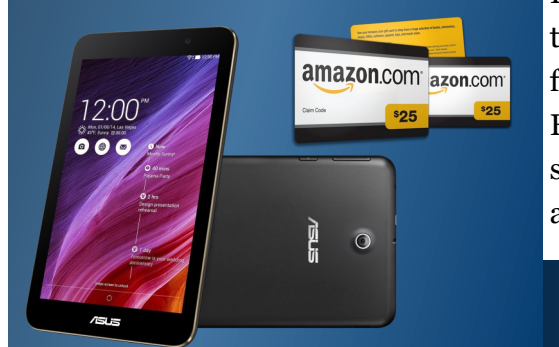

# **An Easier and More Secure Facebook?**

While many people go on Facebook to check in with their friends, family or customers, a lot of people simply don't have the time or desire to take a closer look at how to improve their user experience. You may be missing out on some handy tips and settings that can make your Facebook experience more secure and convenient.

### *Know if you forget to logout*

It happens to the best of us. You used a computer other than your own and are unsure if you logged out. So what do you do? Just navigate to *Settings, Security* and then *Where You're Logged In*. From there, you can see all the devices you're logged into, and logout remotely from any of them.

### *Save interesting articles for later*

Have you ever noticed an interesting article in your news feed that you'd love to read, but don't have the time to do so there and then? Have you tried to find that same article later with little luck? Never deal with this annoyance again. Click on the drop-down arrow in the upper right-hand corner of the article, and then click *Save link*. When you are ready to read, click on the Saved tab (located under Favorites) in the left-hand bar on the news feed.

### *Export important event dates to your calendars*

If you've ever missed a birthday or event because you forgot, this tip may come in handy. You can export all these event dates to your Google or Apple calendar. To the left of your news feed, click on the *Events* tab. Navigate to the highlighted box at the very bottom-right side of the page that reads "*You can add your* 

õ.

*events to…"*, and then click the *Learn More* link. This will take you to a page that explains how to export your events and birthdays.

### *Set alerts for new logins*

Paranoid about someone hacking into your account? If so, you can be notified right away if someone logs into your account from a new device. Navigate to *Settings, Security* and then *Login Alerts*. From here, simply choose how you'd like to be notified of suspicious logins.

### *Lose the targeted ads*

Facebook uses cookies to determine which sites you've visited on the web and increases ads from those sites into your Facebook

feed. If you'd like to turn ad targeting off, navigate to *Settings* and then *Ads*. From here you can change all the settings that determine the types of ads you see in your Facebook news feed. There's no way to completely turn off ads altogether but your internet activity will no longer be tracked by Facebook.

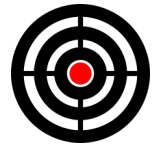

# Kickin' Back

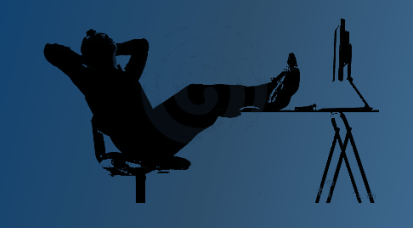

## **Riddle Me This?**

The more you have of it, the less you see. What is it?

*(Answer at Bottom of Page)*

## **Joke of the Month**

Where is an alien's favorite place to get a Cosmopolitan? The "Space Bar"

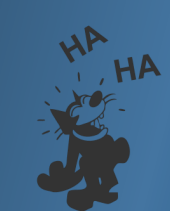

# **Contest Time**

Want to Win **Free** Stuff?

Looking to score a **\$25** Amazon Gift Card but don't have anyone to refer to us? That's OK, we got you covered.

### **How to Enter:**

Submit a review via Google +, Yelp or our contact form. You can also "Like" a post from our Facebook page. As long as we can see your name and business, you will be entered into a random drawing for the \$25 Amazon Gift Card.

Visit: www.snecsllc.com/review for links to our pages! Riddle Answer: Darkness

# **Extending Your Browsing Privacy**

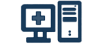

Protecting your privacy online is crucial in today's world to avoid data breaches, malware attacks, and other mischief hackers can throw your way. One very good way to avoid exploits is to avoid using Internet Explorer as it

is targeted often by virus makers and hackers. A great way to protect yourself is through the use of browser extensions, but the question is which is best? Here, we'll take a look at the most popular browser extensions that promise to protect your online privacy.

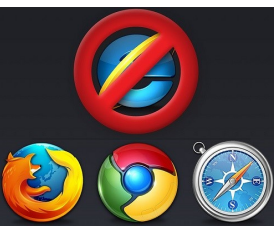

#### *AdBlock Plus (Chrome/Firefox/Safari)*

AdBlock Plus blocks ads, scripts and popups on your browser. It kills thirdparty scripts and widgets that send your data to who-knows-where. Be careful you use it properly, the extension can break the sites you read, which is why you have to first figure out what to allow and what to block. AdBlock Plus also stops you from visiting known malware-hosting domains. Best of all, it is completely free.

#### *Disconnect (Chrome/Firefox/Safari)*

Disconnect Private Browsing protects you from tracking, malware and "malvertising" while offering secure Wi-Fi and bandwidth optimization features. Disconnect also protects you from tracking by social networks like Facebook, Twitter and Google, which use your browsing experience even when off-site in order to collect data about you. Available in free version and Premium, the main difference is that Premium adds mobile malware blocking and tracking to its arsenal, too.

#### *HTTPS Everywhere (Chrome/Firefox/Opera)*

HTTPS Everywhere shunts your connection to SSL whenever possible, and will try to find secure versions of the sites you visit. This protects your browsing experience and online privacy without you really having to do anything. Updates have also just been rolled out to keep you safe on thousands more sites around the web, and it is free for download.

#### *Web of Trust (Chrome/Firefox/Safari/IE)*

If you insist on using Internet Explorer, Web of Trust (WOT) is a free extension that works with the 4 major browsers. It ranks sites by reputation and shows you whether a specific site has been known to host malware, or is loaded with tracking cookies and scripts that could wreak malware or adware havoc on your system.

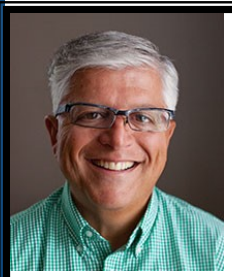

# *Expert of the Month*

**Jim Crisafulli** of **Crisafulli Business Coaching** is our *"Expert of the Month".* He has been self-employed for over 35 years. During this time, he has worked with hundreds of businesses in structuring their business through leadership, branding, finance, management, deliver, sales and marketing. With his hands-on experience, he is capable of relating

to the issues his clients face and guides them towards rediscovering their business passion for a successful future. He has taught at Bryant University and regularly hosts business seminars and workshops. For more information, call 401-762-2430 or visit www.crisafullibusinesscoaching.com/